# A Macro Communication Package for Master-Slave models

e voir o international

October 27, 1992

#### Abstract

In this report we describe a communication package which is designed to support regular process topologies-package models-models-models-models-models-models-models-packageallows to address a neighboring process with a relative address and includes functions like broadcasting and combine. The communication package has been implemented as C preprocessor macro package using ANSI-C syntax to preserve efficiency and portability among compilers

# Introduction

Computational problems in natural science and engineering are characterized by the application of local functions to large and homogeneous data structures To run these types of applications on multiprocessor systems with distributed memory they are often mapped to homogeneous process topologies representing the regular structure of the underlying model. One process topology model which has proven to be efficient for these types of applications is the decomposition model which is also known as the master-slave model In the master-slave model the large and homogeneous data structure is decomposed by the master-process and each slice of the decomposed structure is distributed to a process which is called slave-to-called slave-to-called slave-to-called slave-to-called on each part of the distributed data structure with data exchange at the boundaries To calculate global values of the distributed data structure every slave-process calculates local values of its part of the data structure and communicates the value to the master-process which calculates the global value from the local values of the slave processes

To realize the master-slave computational model we only need communication paths from one slave-process to its neighboring slave-processes and from each slave-process to the master-process and vice versa But most of the vendor-supplied communication packages allow for arbitrary point-to-point communication which is more powerful but often more complicated for programming as well Therefore we developed a communication package specically designed for regular grid-like process- and communication structures which allows easy measure is allowed a communication with relative direction names equation is also and the south, east, west, etc.) for the recipient or sending process. Additionally the package provides functions which are often missing in vendor-supplied packages and which are useful for regular topologies. The function broadcast for example allows sending a message from the master-process to all slave-processes This is often useful for sending synchronization signals and for distributing global parameter values

The communication package is implemented as C preprocessor macro function package to fully guarantee performance and exibility Portability among dierent C compiler is guaranteed by using the ANSI-C preprocessor directives and syntax

The macro package consists of function definitions for three different areas of usage. Two macro functions for usage within the declaration or definition part of a program, one function for the initialization part of the program and a set of functions for the communication The communication types supported in this package are synchronous which means that both sender and receiver process are blocked until they are both ready to exchange data, and buffered synchronous transmission which means that one process can proceed if the other process is not ready to receive a message or if the other process has not yet sent the message To verify that the message has arrived you have to test with a separate function for completeness Additionally you can choose whether you want to exchange messages with  $XDR[Sun90]$  conversion. This is especially useful in heterogenous networks

#### $\overline{2}$ Macro Functions

#### 2.1 Directives for Macros

during compilation and execution. Some of these directives are mandatory and others are optional

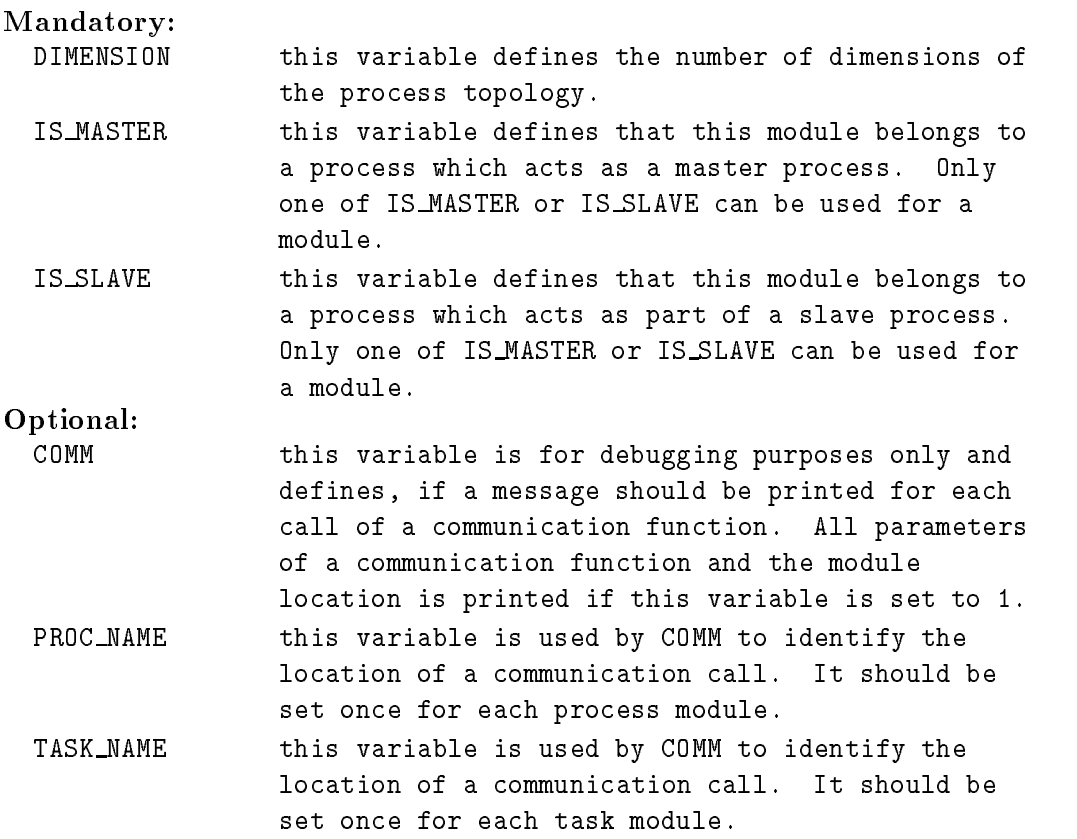

TIMEOUT this variable is set by default to -1 and sets the timeout for a communication to infinity. The only purpose to change the value is to find added the number of the number is given in the second international contract of  $\mathcal{A}$ milliseconds.

#### 2.2 Declaration

There are two functions which either define or declare the needed variables for the communication functions. The function declare\_transports\_and\_names defines the necessary variable names and channel names for the communication functions The function extern declare transports and names is used in separatly compiled modules and only declares the needed variable names as external. Both functions are used without any parameters

Example:

```
extern_declare_transports_and_names;
myfunctiondefinitionxyz
```
#### 2.3 Initialization

Only one function is needed to allocate and initialize the variables and buffers and to establish the communication network from the master- to all slave-processes and viceversa and between all slave-sesses in the desired topology and  $\pi$  , the desired this function  $\pi$ checks if the correct number and values of command line arguments is present The command line arguments are described in the next section This function call should be the the statement of the mains of the declaration of the variables the declaration of the variables

The function open\_and\_register\_transports initializes the variables and buffers and opens and establishes the communication links between all processes This functions initializes the process topology according to the value of the macro variable DIMENSION

Useful C-variables which are declared by declare transports and names and initialized by open and register transports:

| num_slaves  | number of slave-processes for this execution. Is  |
|-------------|---------------------------------------------------|
|             | set by the first argument of the master-process   |
|             | argument-list.                                    |
| proc_number | number of this slave-process in the range of 0 to |
|             | num_slaves-1. This is set to MAXINT if this is    |
|             | the master-process.                               |

 $1$ The channels are called transports in the Meiko CSTools communication package which is the basis of the macro package

#### 2.4 Communication Functions

## Relative Addresses

As mentioned earlier, all communication functions use relative addresses for sending messages to other processes. The name of these addresses are specifically tailored for the master-slave model All addresses can be used for either sending or receiving a message Note that not all addresses are valid for both types of processes and for all dimensions of the slave topology

## Addresses valid on master process:

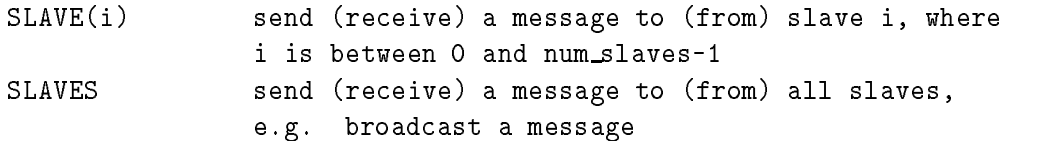

## Addresses valid on slave processes:

The maximum number of dimensions supported are four dimensions. We assign each of the four dimensions a name: row, column, plane, and cube to depict the underlying geometric structure

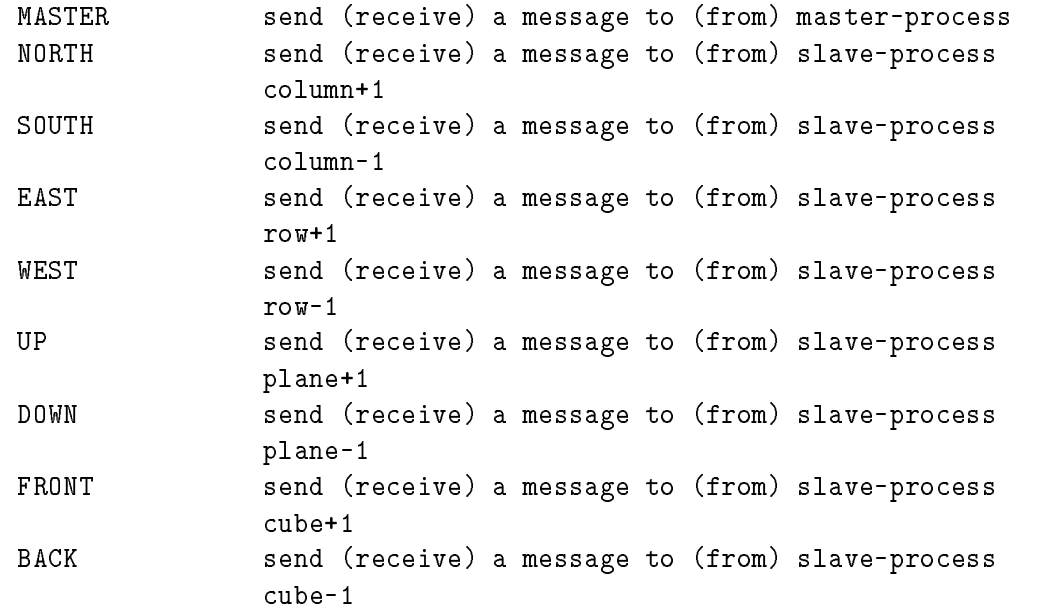

**Functions** 

 $send(to,buffer,buffer_size)$ 

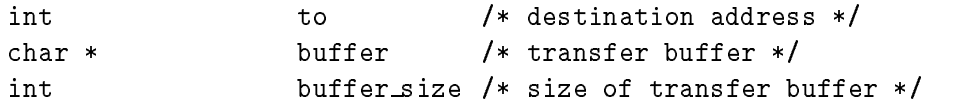

Macro function for sending a message in blocking, synchronous mode. The destination address is one of the relative addresses described above. The message buffer is given by a pointer to a character string, other pointers must be casted. The length of the message buffer must always be given as integer in order to allow sending of other data structures than character strings

The special destination name SLAVES which is only valid on the master-process is used to imitate a broadcast ie to send the same message to all slave-processes

### xdr\_send(to,buffer,buffer\_size,elsize,xdr\_func)

```
int to to \sqrt{*} destination address */char * buffer /* transfer buffer */
                     buffer
int buffer size /* size of transfer buffer */
                                   /* size of an data element of the data */int
                     elsize
                                   /* function to convert one element to XDR */and the state of the state of the state of the state of the state of the state of the state of the state of th
```
Macro function for sending a message, converted with XDR to a machine independent form, in blocking synchronous mode. To, buffer, and buffer size correspond to the arguments used for the send function The size of a single data element is used to determine how many elements of an array must be converted. If elsize is not equal to buffer size. the xdr\_array function is used to convert the buffer. xdr\_func is the pointer to a function which converts one single data element Standard types can be converted using the function provided by the XDR-library For data structures and newly dened data types the programmer must provide the function (see  $\lceil \text{Sun90} \rceil$  for an example).

The special destination name SLAVES which is only valid on the master-process is used to imitate a broadcast ie to send the same message to all slave-processes

## queue send $(to,buffer,buffer_size)$

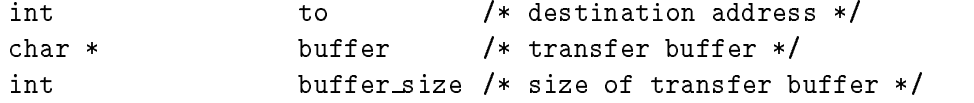

Macro function for sending a message in non-blocking buered mode To buffer and buffer size correspond to the arguments used for the send function. The arrival of a message sent with queue\_send must be checked with test (see below) to insure correct behaviour of the communication system

The special destination name SLAVES which is only valid on the master-process is used to imitate a broadcast ie to send the same message to all slave-processes

### receive(from,buffer,buffer\_size)

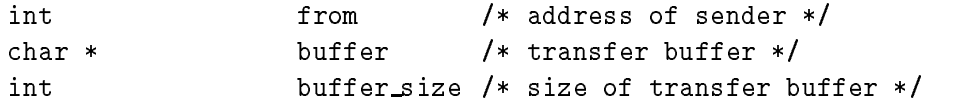

Macro function to receive a message in unbuffered, blocking mode from a specified address. The sender address must be one of the relative addresses described above. The message buffer is given by a pointer to a character string. The space of this buffer in buffer size bytes must be preallocated by the programmer

The special sender address SLAVES is used to receive a message from all slaves. In this case the user must provide a buffer which is a large as the sum of all transfer buffers of the clients (NUM\_SLAVES \* buffer\_size). The messages are written to this buffer in order of arrival. Please note that there is no relationship between the order in the receiving buffer and the numbering of the slave processes.

## xdr\_receive(from,buffer,buffer\_size,elsize,xdr\_func)

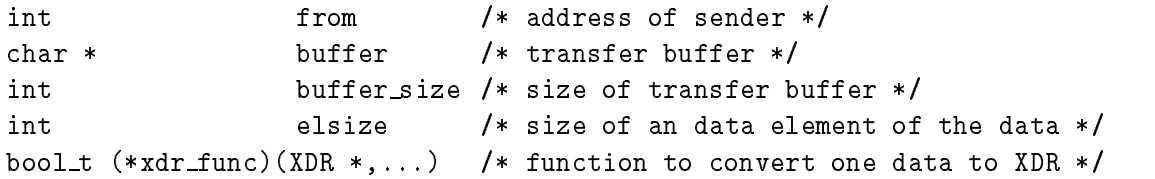

Macro function for receiving a message in unbuffered, blocking mode with additional XDR-conversion From buffer and buffer size correspond to the arguments used in function receive. elsize is the size of a single data element of the transferred array (if any).  $\texttt{xdr\_func}$  is a pointer to the function to convert one single element from XDR representation to machine representation. Standard types can be converted using the function provided by the XDR-library For data structures and newly dened data types the programmer must provide this function (see [Sun90] for an example).

The special sender address SLAVES is used to receive a message from all slaves. In this case the user must provide a buffer which is a large as the sum of all transfer buffers of the clients (NUM SLAVES  $*$  buffer size). The messages are written to this buffer in order of arrival. Please note that there is no relationship between the order in the receiving buffer and the numbering of the slave processes.

## queue\_receive(from,buffer,buffer\_size)

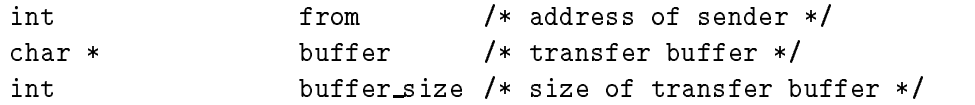

Macro function fro receiving a message in buered non-blocking mode From buffer and buffer size correspond to the arguments used in function receive. The arrival of a message sent with queue receive must be checked with test (see below) to insure correct behaviour of the communication system

The special sender address SLAVES is used to receive a message from all slaves. In this case the user must provide a buffer which is a large as the sum of all transfer buffers of the clients (NUM\_SLAVES \* buffer\_size). The messages are written to this buffer in order of arrival. Please note that there is no relationship between the order in the receiving buffer and the numbering of the slave processes.

 $test(type, address, buffer)$ 

```
ent type of communication (communication or received \alpha/* address of sender or recipient */int
                address
                          /* size of transfer buffer */char *
                buffer
```
Macro function to test whether a message sent with queue send has been received at the destination address or a message queued up with queue\_receive has already been received. The function blocks until the message is transferred or until timeout (see TIMEOUT).

#### 3 Command Line Arguments

There are a number of command line arguments which nally in uence the size of the process topology and the number of slave-processes to be used Whereas the masterprocess only needs to know how many slaves-processes are available during the execution the slave-processes also need to know the number of processes in each dimension The following list presents the command line arguments which must be specified by the user.

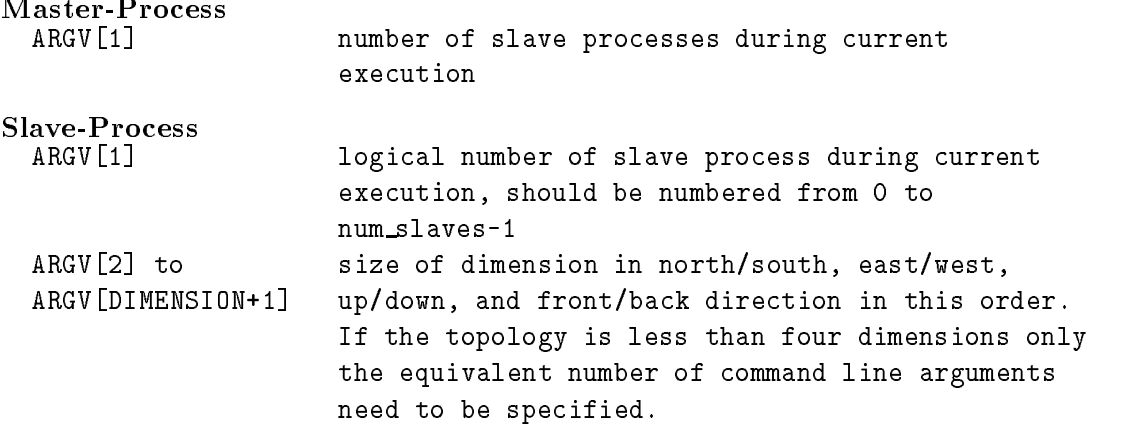

#### Restrictions and Implementation Details  $\overline{4}$

There are some restrictions in the current implementation of the macro comunication package which cannot be raised due to the nature of implementing the package as macro functions

The functions **xdr\_queue\_send** and **xdr\_queue\_receive** are completely missing because the memory management routines could not be implemented as macros Whenever the send-should be converted to the macro to the macro function allocate memory to hold the macro the macro the ma converted bytes and, in case of the synchronous communication, it frees the buffer after the communication has taken place. In case of the buffered communication only the testfunction can free the space as only this function can check whether the communication is already finished or not. This means that the pointer of the temporary allocated space for this communication must be known to the test-function This would imply to implement a linear list of pointers to temporary buers because other xdr queue send-functions can be called in the meantime and can allocate space for temporary buffers before freeing the first one. This implementation of a linear list is very hard to do in a macro package.

Another problem which arises when implementing a macro package is the problem of errors resulting of wrong usage of the macro functions These errors are often detected by the compiler and result in strange error messages pointing to the line where the macro function is called. Most of the time, these errors are the results of using a wrong parameter type or a false keyword in a parameter list of a macro function

The current implementation is restricted for usage with the CSTools communication library of Meiko [Mei90]. We used version 1.19 of the CSTools library for testing the implementation It should be easy to port the package to other communication libraries because the package only depends on having functions for buered and non-buered send and receive, a test function for testing if buffered functions completed, and the XDRconversion library

# Conclusion

Implementations of applications and the feedback of users using the packages have shown that the macro package is easy to use and for this type of applications very handy It has also shown that the package is not only useful for proptotyping of application but having the same efficiency as programming the communication calls directly, it can also be used in full-scale applications Even with that small number of functions the package is powerful enough to need needs of users programming applications in the mastercomputational model on distributed memory parallel machines

## References

 $\mu$ interal Meiko Ltd., Diistol. Uslloos - Communicating Sequential Tools, 1990.

[Sun90] Sun Microsystems, Inc. Network Programmering Guide, 1990.